## **HURAIAN PINDAAN DOKUMEN ISO UPM**

## **BAHAGIAN A: Huraian Pindaan Dokumen ISO**

(Diisi oleh Pemohon/Pemilik Proses dan sila abaikan ruangan No. CPD kerana akan dilengkapkan oleh TPKD PP)

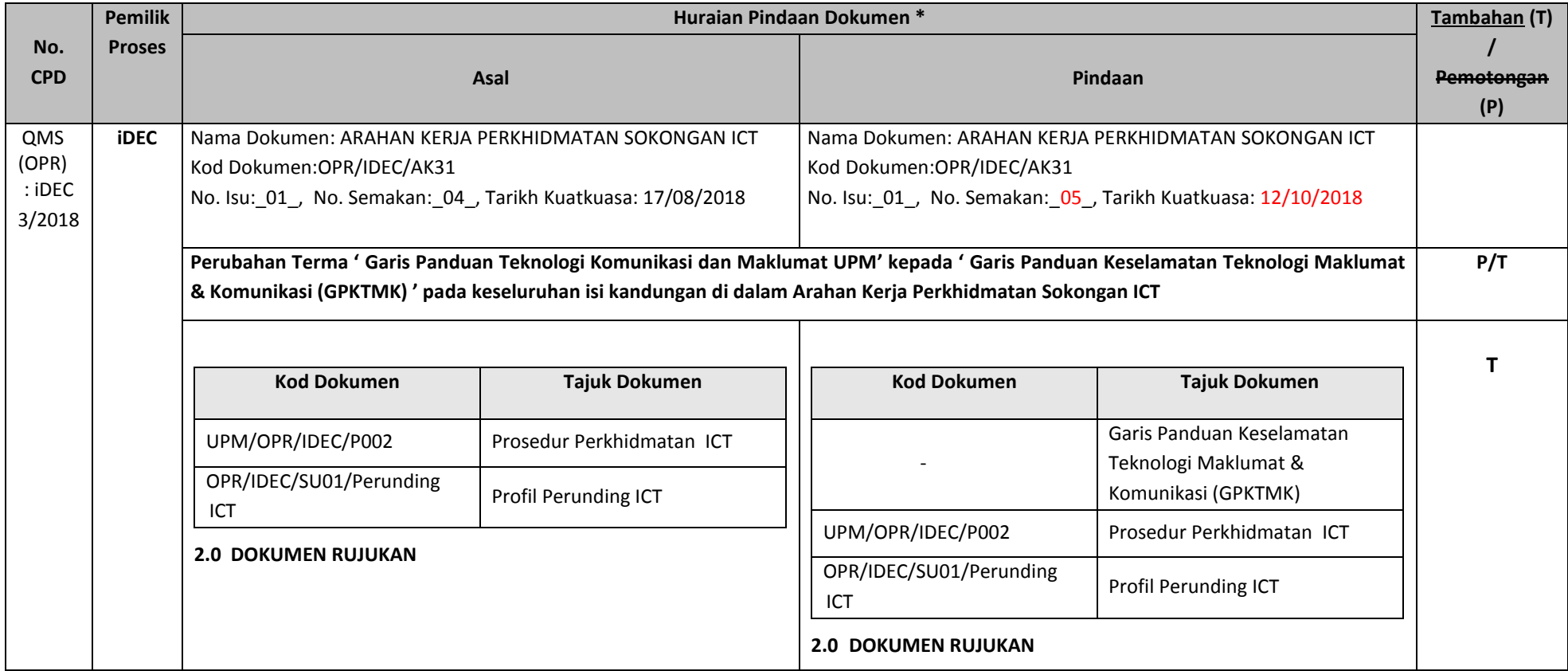

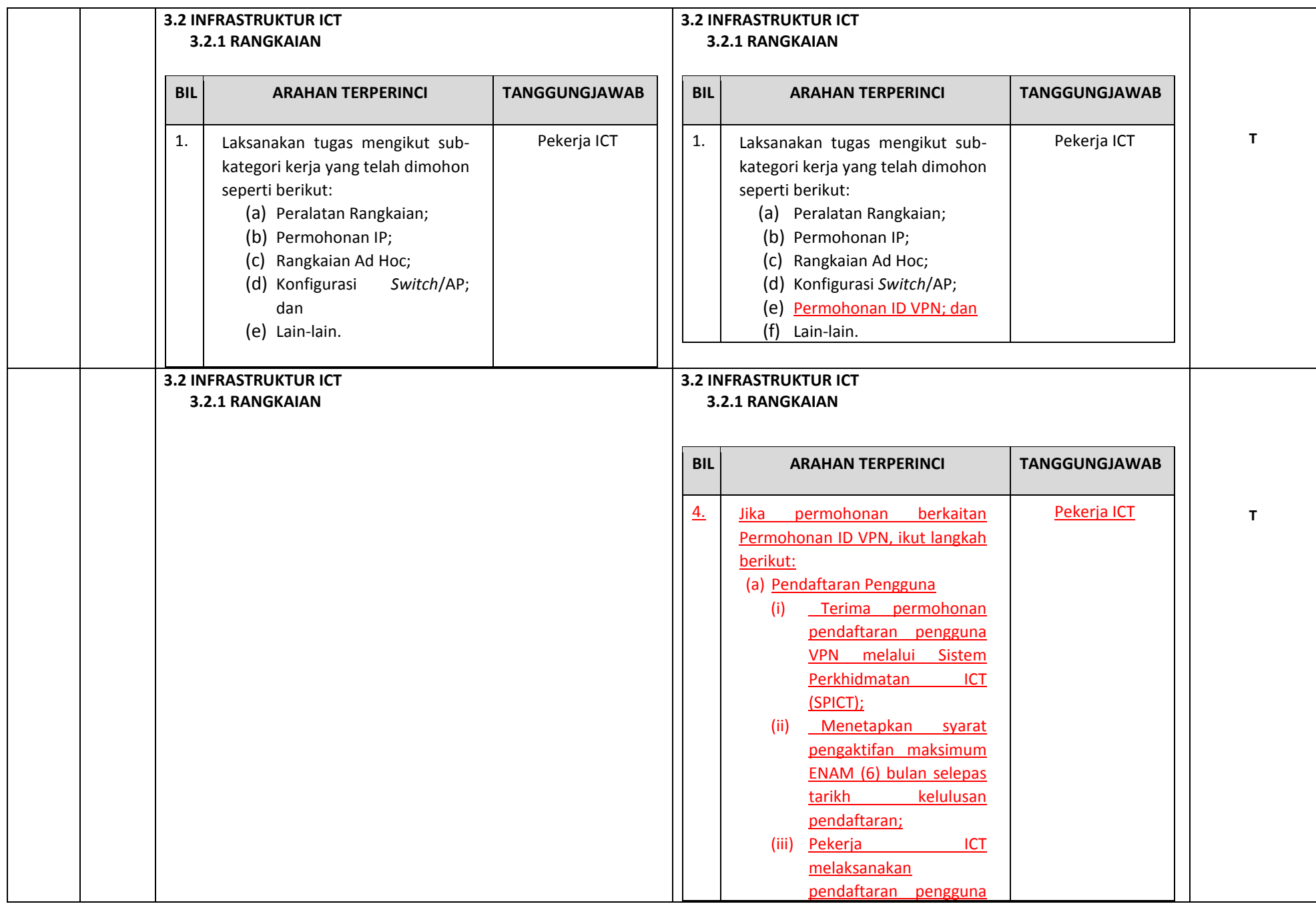

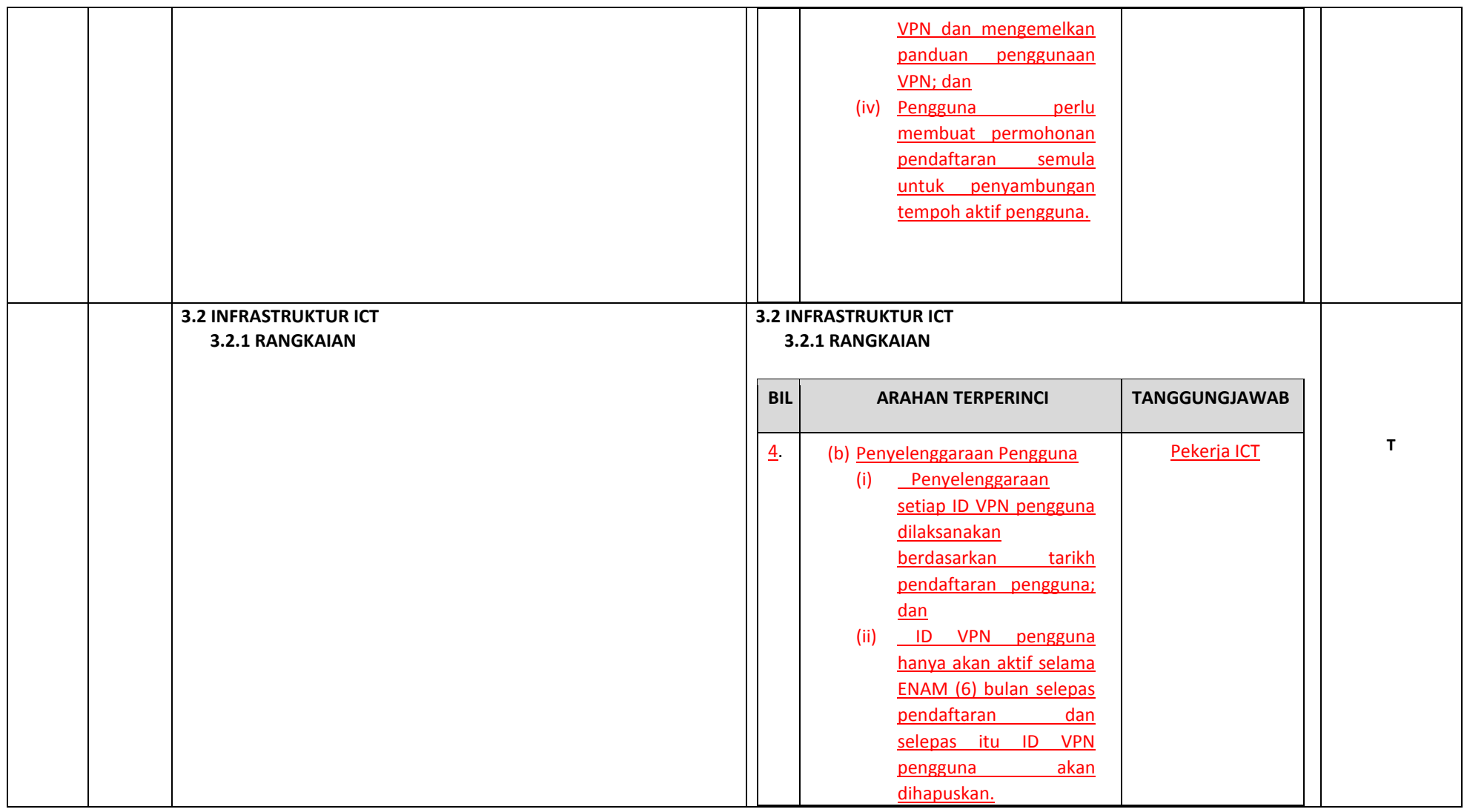

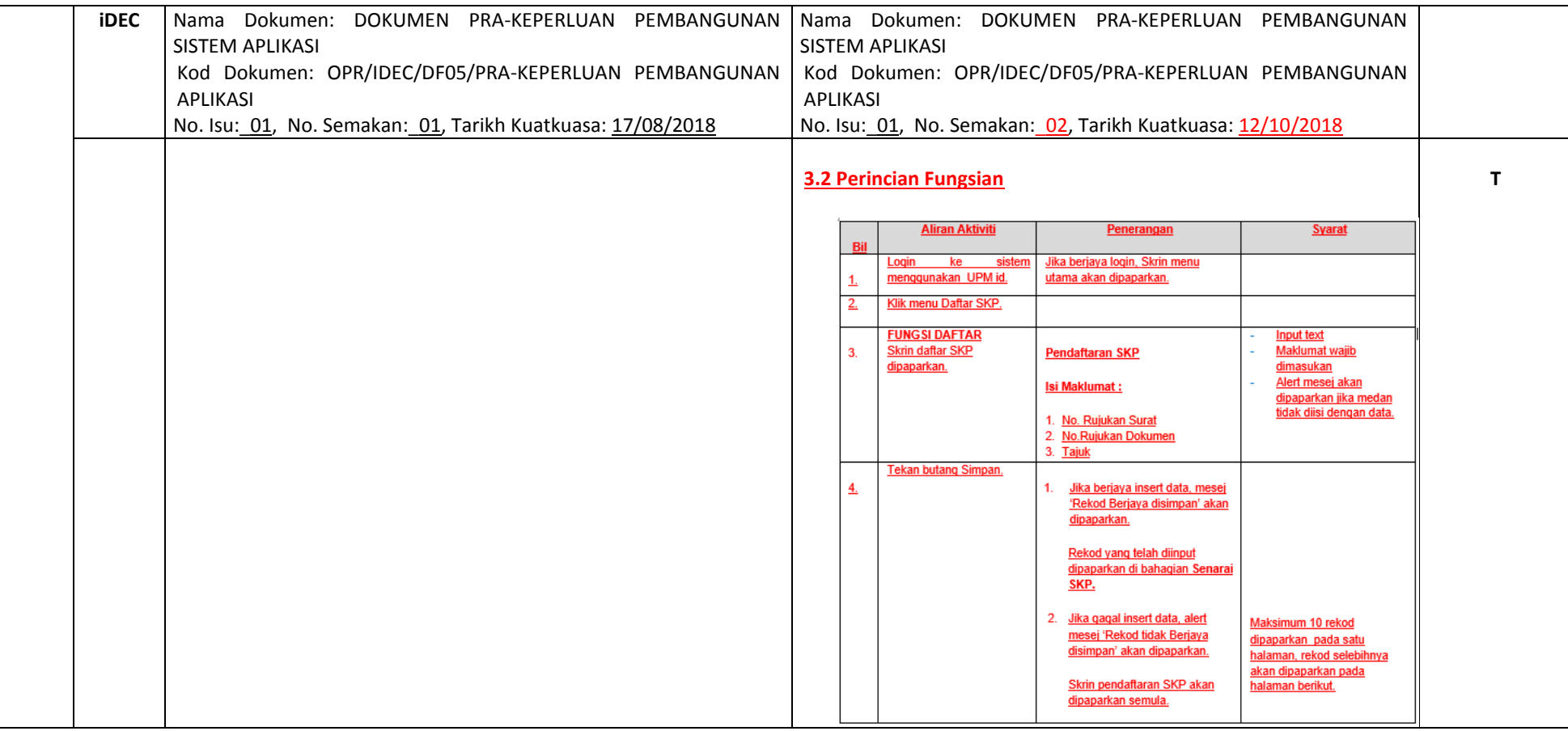

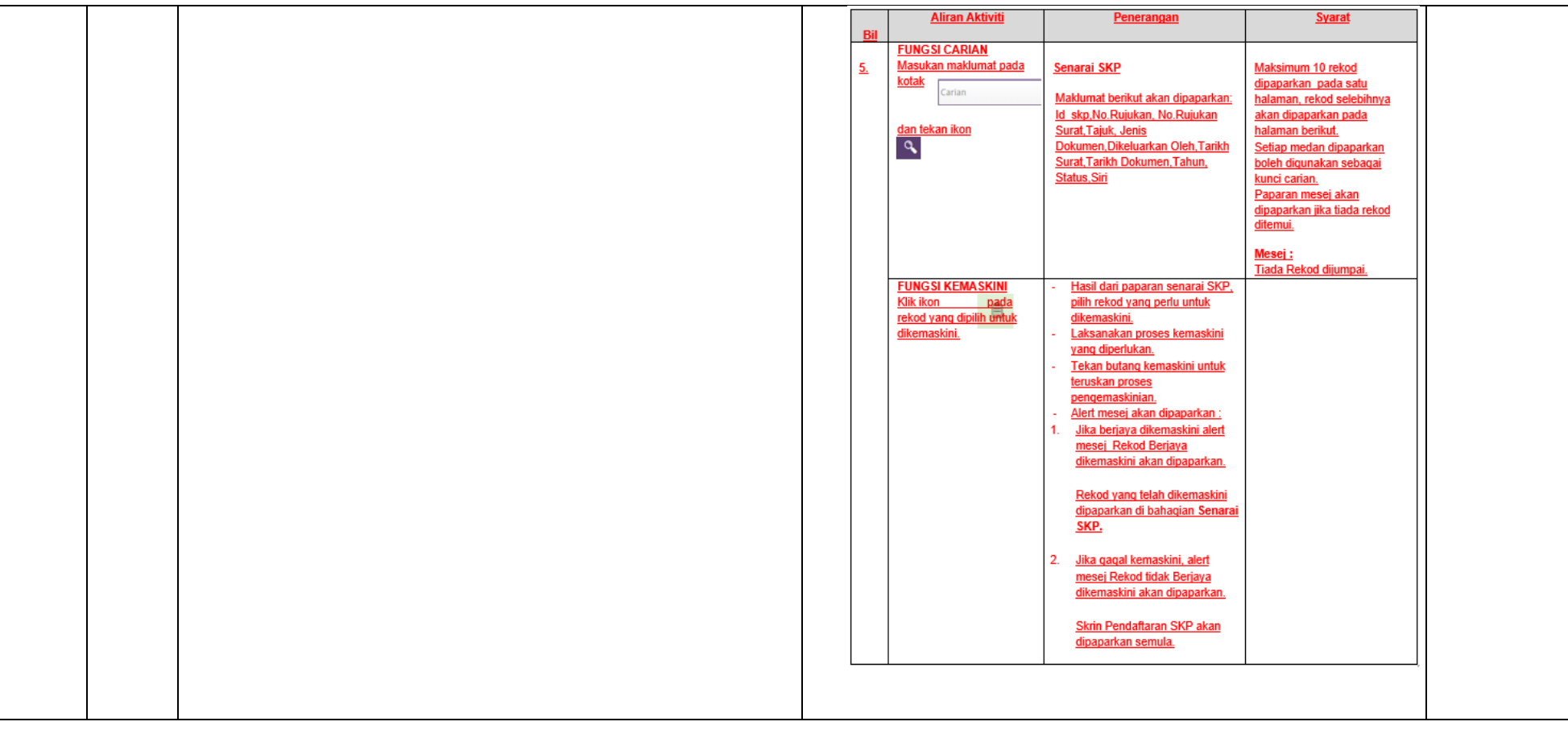

## **BAHAGIAN B: Kelulusan CADANGAN PINDAAN DOKUMEN ISO**

(Diisi oleh PKD / TPKD mengikut skop dokumen ISO)

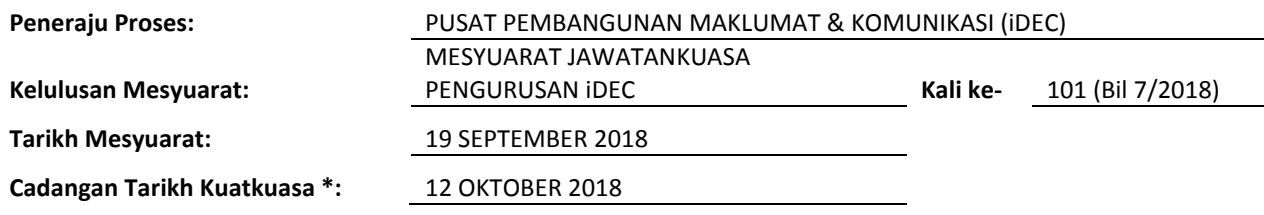

Nota \*:

- Tarikh Kuatkuasa merujuk kepada tarikh yang ditetapkan dan sila berhubung dengan PKD sekiranya perlukan tarikh kuarkuasa lain

Masukkan Huraian Pindaan Dokumen yang dilampirkan oleh pencadang bersama Borang Cadangan Pindaan/Tambahan Dokumen.